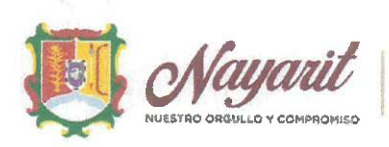

**INSTITUTO DE JUSTICIA LABORAL BUROCRÁTICA** 

#### INSTITUTO DE JUSTICIA LABORAL BUROCRÁTICA DEL ESTADO DE NAYARIT PRIMERA SESIÓN SOLEMNE DEL CONSEJO TÉCNICO Y DE ADMINISTRACIÓN DEL INSTITUTO DE JUSTICIA LABORAL BUROCRÀTICA DEL ESTADO DE NAYARIT DE FECHA 14 DE JULIO DE 2022. 01-SSO-IJLBEN-14/07/22. DE CONFORMIDAD A LO ESTABLECIDO AL 171 DE LA LEY DE DERECHOS DE JUSTICIA LABORAL PARA LOS TRABAJADORES AL SERVICIO DEL ESTADO DE NAYARIT.

En la ciudad de Tepic, capital del Estado de Nayarit; siendo las 12:00 doce horas del día 14 catorce de julio de 2022 dos mil veintidós, se reunieron en la Sala de Juntas del Instituto de Justicia Laboral Burocrática del Estado de Nayarit, sito en calle Magnolia número 42 cuarenta y dos, Colonia San Juan, de Tepic, Nayarit; los integrantes del Consejo Técnico y de Administración del Instituto de Justicia Laboral Burocrática del Estado de Nayarit, con el objeto de celebrar su Primera Sesión Solemne de conformidad a lo dispuesto a la Ley de Derechos y Justicia de los Trabajadores al Servicio del Estado.

La presente reunión es presidida por el Lic. l, en su carácter de presidente del Consejo Técnico y de Administración y del Instituto de Justicia Laboral Burocrática del Estado de Nayarit; quien da la bienvenida a los demás integrantes del Consejo Técnico y de Administración.

Luego entonces, se procede al desahogo del Orden del día en los términos siguientes:

### 1. Lista de Asistencia y declaración de quórum;

En uso de la palabra el Lic. Les grands in the surface of the Presidente del Conseio Técnico y Administración del Instituto, verifica la lista de asistencia y la presencia de la mayoría de los integrantes con voz y voto para sesionar, e informe, sí existe el quórum legal necesario para llevar a cabo la sesión, por lo que, él mismo procede a pasar lista de asistencia e informa que los integrantes del Consejo Técnico y de Administración que se encuentran presentes son:

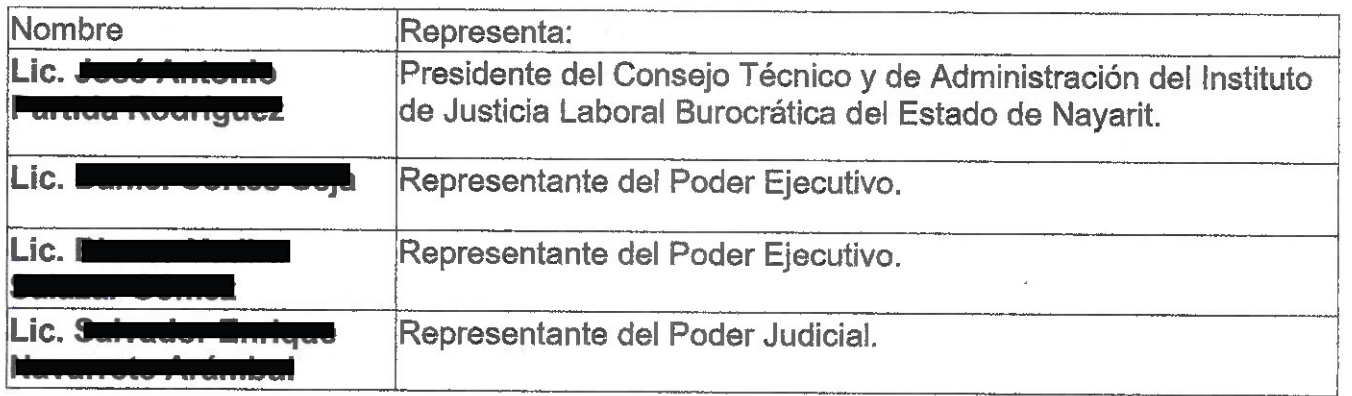

Este documento PDF ha sido editado con Icecream PDF Editor. Actualice a PRO para eliminar la marca de agua.

REA QUE ENVÍAI Av. México y Abasolo S/N Colonia Centro. Palacio de Gobierno C.P 63000 Tepic, Nayarit. 311 215 21 00 | 311 215 21 01 | 311 215 21 02

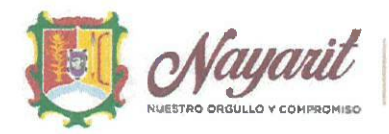

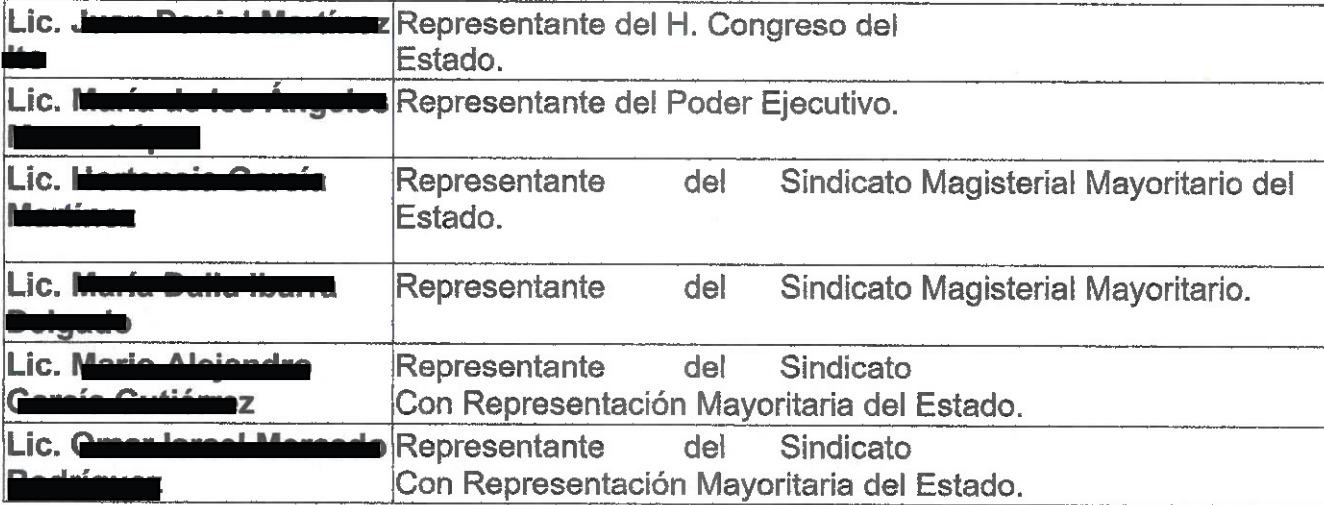

Por lo tanto, el Lic. J , en su calidad de Presidente del Consejo Técnico y de Administración, ante los demás integrantes, decreta la existencia del quórum legal necesario para llevar a cabo la presente Sesión, así como la validez de todos los acuerdos que en ella se adopten.

## 2. Presentación y en su caso, aprobación del orden del día;

En uso de la palabra el Lic. Joud A <del>a dou Touriguoz</del>, en su carácter de Presidente del Consejo Técnico y Administración, da lectura de la propuesta del Orden del Día, para llevar a cabo la Primera Sesión Solemne del Consejo Técnico y de Administración del Instituto de Justicia Laboral Burocrática, de conformidad a los dispuesto a la Ley de Derechos y Justicia Laboral para los Trabajadores al Servicio del Estado de Nayarit: por lo que él mismo procede a dar lectura del siguiente:

# **ORDEN DEL DÍA**

- 1. Lista de asistencia y declaración de quórum.
- 2. Presentación y en su caso, aprobación del orden del día.
- 3. Presentación y toma de protesta de los nuevos integrantes del Consejo Técnico y del Administración del Instituto de Justicia Laboral Burocrática del Estado de Nayarit.
- 4. Presentación y en su caso aprobación de la solicitud de la autorización del anteproyecto de Ampliación Presupuestal para el periodo que comprende de julio a diciembre de 2022.

Este documento PDF ha sido editado con Icecream PDF Editor. Actualice a PRO para eliminar la marca de agua.

REA QUE ENVÍAL Av. México y Abasolo S/N Colonia Centro. Palacio de Gobierno C.P 63000 Tepic, Nayarit. 311 215 21 00 | 311 215 21 01 | 311 215 21 02

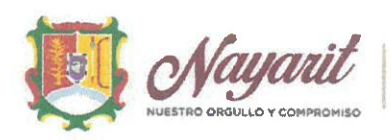

- 5. Presentación de movimiento interno del personal.
- 6. Presentación para su análisis y aprobación de las nuevas contrataciones para los cargos de secretarios de Acuerdos, secretarios de Estudio y Cuenta, jefe de Recursos Financieros y Auxiliares Administrativos.
- 7. Propuesta para someter a consideración y en su caso aprobación el cambio de Horario Laboral del Instituto de Justicia Laboral Burocrática, así como el periodo vacacional ante la Secretaría de  $|a|$ Honestidad la. **Buena** V Gobernanza.
- 8. Asuntos generales.
- 9. Clausura de Sesión.

Una vez finalizada la lectura, el Lic. z en su calidad de Presidente del Consejo, somete a consideración de los demás integrantes, la aprobación del orden del día. En virtud de lo anterior los integrantes del Consejo Técnico y de Administración del Instituto, adoptan el siguiente:

#### **ACUERDO 01-SSO-IJLBEN-14/07/22.**

Con fundamento en el artículo 171 de la Ley De Derechos De Justicia Laboral Para Los Trabajadores Al Servicio Del Estado De Nayarit; el Consejo Técnico y de Administración del Instituto de Justicia Laboral Burocrática del Estado de Nayarit, y en cumplimiento a lo establecido en el Artículo 21 del Reglamento del Instituto Laboral Burocrático del Estado de Nayarit, aprueban por unanimidad el orden del día para llevar a cabo la celebración de la presente Sesión Solemne.

3-Presentación y toma de protesta de los nuevos integrantes del Consejo Técnico y de Administración del Instituto de Justicia Laboral Burocrática del Estado de Nayarit.

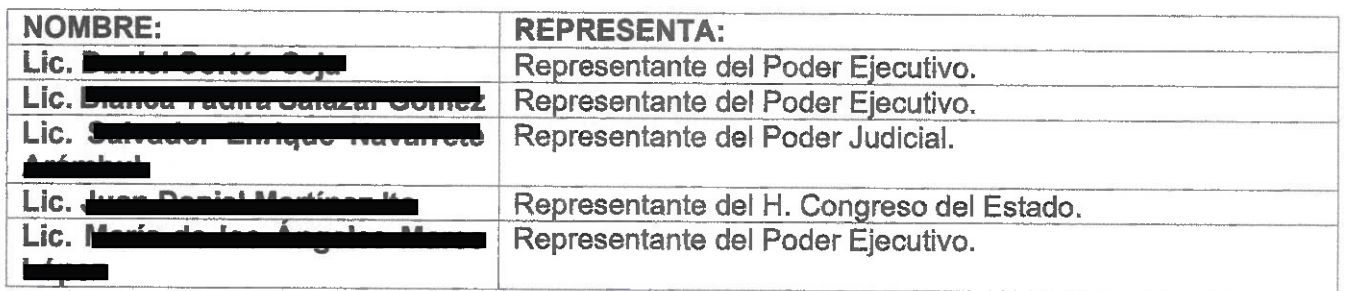

Este documento PDF ha sido editado con Icecream PDF Editor. Actualice a PRO para eliminar la marca de agua.

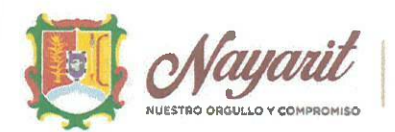

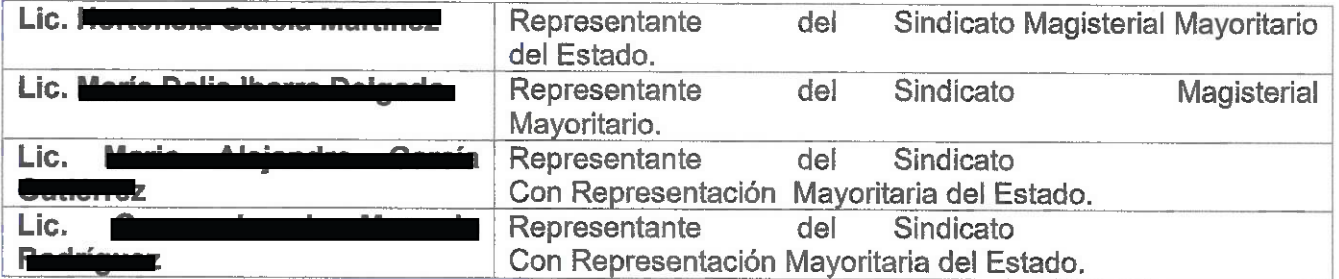

#### "PROTESTAN GUARDAR Y HACER GUARDAR LA CONSTITUCIÓN POLÍTICA DE LOS ESTADOS UNIDOS MEXICANOS, LA PARTICULAR DEL ESTADO, Y TODAS LAS LEYES QUE DE ELLA EMANEN, ASÍ COMO DESEMPEÑAR LEAL Y PATRIÓTICAMENTE EL CARGO QUE SE LES HA CONFERIDO, MIRANDO EN TODO TIEMPO POR EL BIEN Y PROSPERIDAD DEL ESTADO DE **NAYARIT Y DE LA SOCIEDAD".**

Si protesto.

# SI NO LO HICIEREN ASÍ QUE LA NACIÓN Y NAYARIT SE LOS DEMANDE.

4.- Presentación y en su caso aprobación de la solicitud de la autorización del anteproyecto de Ampliación Presupuestal para el periodo que comprende de julio a diciembre de 2022.

Se pone a consideración de los representantes del Consejo Técnico y de Administración del Instituto, la presentación y en su caso aprobación de la solicitud de la autorización del anteproyecto de Ampliación Presupuestal para el periodo de julio a diciembre de 2022, para efecto de estimarlo procedente sea presentado ante la Secretaría de Administración y Finanzas de Gobierno del Estado.

Una vez expuesto y debatido el presente punto, se somete a la consideración de los representantes del Consejo Técnico y de Administración para su votación. Por consiguiente, el Consejo Técnico y de Administración adopta la siguiente resolución:

#### **ACUERDO 02-SSO-IJLBEN-14/07/22.**

Con fundamento en el artículo 171 de la Ley De Derechos De Justicia Laboral para Los Trabajadores Al Servicio Del Estado De Nayarit; el Consejo Técnico y de Administración del Instituto de Justicia Laboral Burocrática del Estado de Nayarit, y en cumplimiento a lo establecido en el Artículo 21 del Reglamento del Instituto Laboral Burocrático del Estado de Nayarit, por lo que en este acto se les entrega a los presentes el anteproyecto para su análisis,

Este documento PDF ha sido editado con Icecream PDF Editor. Actualice a PRO para eliminar la marca de agua.

EA QUE ENVÍAT Av. México y Abasolo S/N Colonia Centro. Palacio de Gobierno C.P 63000 Tepic, Nayarit. 311 215 21 00 | 311 215 21 01 | 311 215 21 02

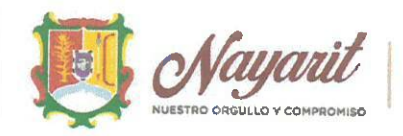

para efecto de presentarlo ante la Secretaria de Administración y Finanzas del Gobierno del Estado, para su trámite correspondiente.

5-Presentación de movimientos internos del personal.

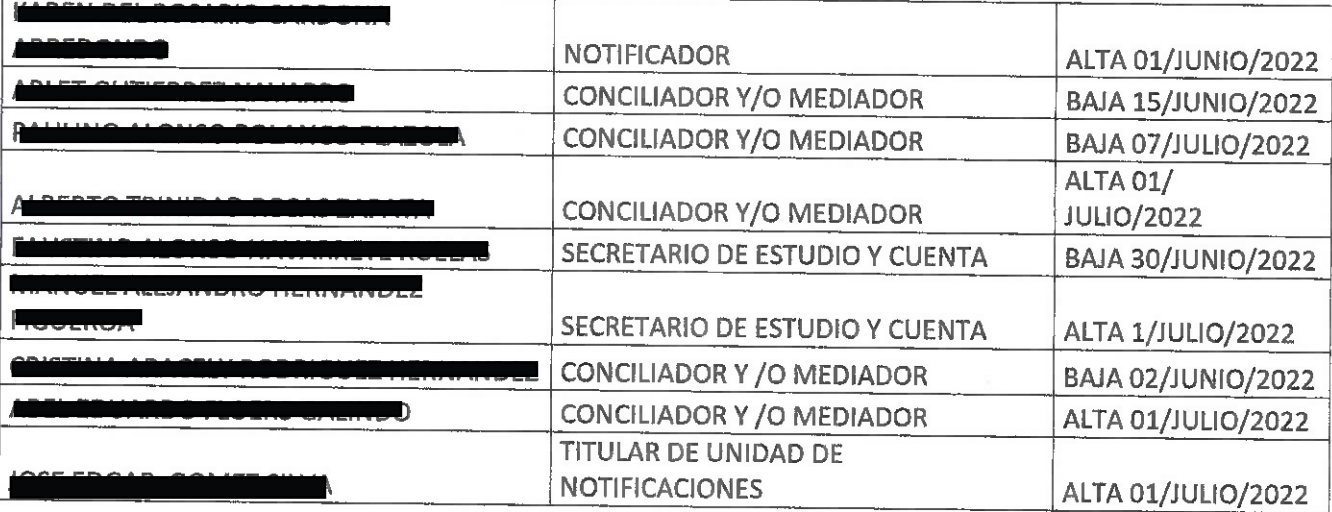

Se pone a consideración de los representantes del Consejo Técnico y de Administración del Instituto, los movimientos internos de personal, para efecto de estimarlo procedente se autoricen los mismos y se lleve a cabo el procedimiento administrativo correspondiente.

Una vez expuesto y debatido el presente punto, el Consejo Técnico y de Administración adopta la siguiente resolución:

### **ACUERDO 03-SSO-IJLBEN-14/07/22.**

Con fundamento en el artículo 171 de la Ley De Derechos De Justicia Laboral para Los Trabajadores Al Servicio Del Estado De Nayarit; el Consejo Técnico y de Administración del Instituto de Justicia Laboral Burocrática del Estado de Nayarit, y en cumplimiento a lo establecido en el Artículo 21 del Regiamento del Instituto Laboral Burocrático del Estado de Nayarit, aprueban por unanimidad los cambios realizados internamente.

6-Presentación para su análisis y aprobación de un anteproyecto con las nuevas contrataciones para los cargos de Secretarios de Acuerdos, Secretarios de Estudio y Cuenta, Jefe de Recursos Financieros y Auxiliares Administrativos, la cual se justificara mediante oficio que se gire al Secretario de Finanzas de Gobierno del Estado, en el cual se realizaran las manifestaciones

Este documento PDF ha sido editado con Icecream PDF Editor. Actualice a PRO para eliminar la marca de agua.

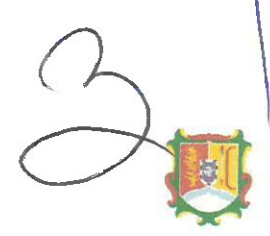

A QUE ENVÍAI Av. México y Abasolo S/N Colonia Centro. Palacio de Gobierno C.P 63000 Tepic, Nayarit. 311 215 21 00 | 311 215 21 01 | 311 215 21 02

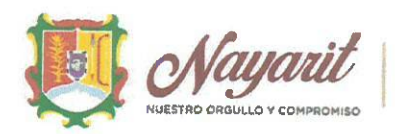

**INSTITUTO DE JUSTICIA LABORAL BUROCRÁTICA** 

## pertinentes, como lo son: el cargo, descripción de la función a desempeñar, así como el tabulador salarial neto que percibirán.

Se pone a consideración de los representantes del Consejo Técnico y de Administración del Instituto, los curriculum de las posibles nuevas contrataciones para los cargos de Secretarios de Acuerdos, Secretario de Estudio y Cuenta, Jefe de Recursos Financieros y Auxiliares Administrativos.

Una vez expuesto y debatido el presente punto, el Consejo Técnico y de Administración adopta la siguiente resolución:

### ACUERDO 04-SSO-IJLBEN-14/07/22.

Con fundamento en el artículo 171 de la Ley De Derechos De Justicia Laboral para Los Trabajadores Al Servicio Del Estado De Nayarit; el Consejo Técnico y de Administración del Instituto de Justicia Laboral Burocrática del Estado de Nayarit, y en cumplimiento a lo establecido en el Artículo 21 del Reglamento del Instituto Laboral Burocrático del Estado de Nayarit, aprueban por unanimidad todo el personal que será contratado a partir del día 01 de julio al 31 de diciembre de 2022, sometiendo a consideración el anteproyecto de ampliación presupuestal, previo análisis y aprobación tomados en el acuerdo número 02 de la presente acta.

7- Propuesta para poner a consideración y en su caso aprobación de la modificación del Horario Laboral del Instituto de Justicia Laboral Burocrática, así como el segundo periodo vacacional del ejercicio fiscal 2022, ante la Secretaria de la Honestidad y la Buena Gobernanza, propuesta que se realizara por cuerda separada justificando la modificación de horarios, así como el personal que cubrirá los mismos, una vez verificado el perfil jurisdiccional y administrativo.

En uso de la voz, el Presidente del Consejo, realiza diversas consideraciones a efecto de enviar la propuesta correspondiente para solicitar que se realice la modificación de horario en el Instituto de Justicia Laboral Burocrática del Estado de Nayarit, para que se establezca el horario laboral, así como el segundo periodo vacacional del que gozará el personal de este Instituto. Por lo que se pone a consideración de los representantes del Consejo Técnico y de Administración del Instituto, para su análisis y en su momento para su aprobación.

Una vez expuesto y debatido el presente punto, el Consejo Técnico y de Administración adopta la siguiente resolución:

Este documento PDF ha sido editado con Icecream PDF Editor. Actualice a PRO para eliminar la marca de agua.

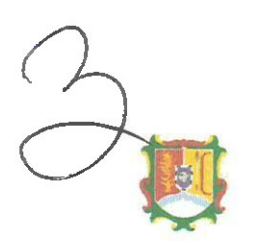

A QUE ENVÍAJ Av. México y Abasolo S/N Colonia Centro. Palacio de Gobierno C.P 63000 Tepic, Nayarit. 311 215 21 00 | 311 215 21 01 | 311 215 21 02

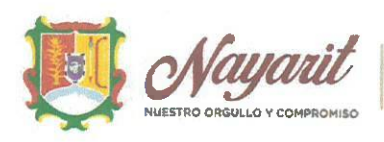

**INSTITUTO DE JUSTICIA LABORAL BUROCRÁTICA** 

#### **ACUERDO 04-SSO-IJLBEN-14/07/22.**

Con fundamento en el artículo 171 de la Ley De Derechos De Justicia Laboral para Los Trabajadores Al Servicio Del Estado De Nayarit; el Consejo Técnico y de Administración del Instituto de Justicia Laboral Burocrática del Estado de Nayarit, y en cumplimiento a lo establecido en el Artículo 21 del Reglamento del instituto Laboral Burocrático del Estado de Nayarit, aprueban por unanimidad enviar propuesta de modificación de horario para el Instituto, así como el segundo periodo vacacional del ejercicio fiscal 2022 que gozará el personal de este Instituto.

8- Asuntos generales.

No existen asuntos generales que manifestar.

#### 9- Clausura de Sesión.

No habiendo más asuntos que tratar, leída que fue la presente acta y enteradas las partes de su contenido, valor y consecuencias legales, se da por terminada la Primera Sesión Solemne del Consejo Técnico y de Administración del Instituto de Justicia Laboral Burocrática de Estado de Nayarit, a las 13:00 horas de la fecha en que se actúa.

Los presentes acuerdos fueron adoptados por los miembros del Consejo Técnico y de Administración del Instituto de Justicia Laboral Burocrática del Estado de Nayarit, mismos que firman en dos ejemplares originales el día 14 de julio de 2022.

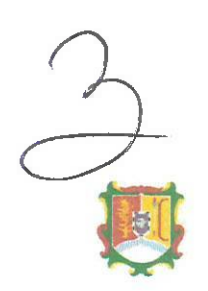

Este documento PDF ha sido editado con Icecream PDF Editor. Actualice a PRO para eliminar la marca de agua.

EA QUE ENVÍAI Av. México y Abasolo S/N Colonia Centro. Palacio de Gobierno C.P 63000 Tepic, Nayarit. 311 215 21 00 | 311 215 21 01 | 311 215 21 02

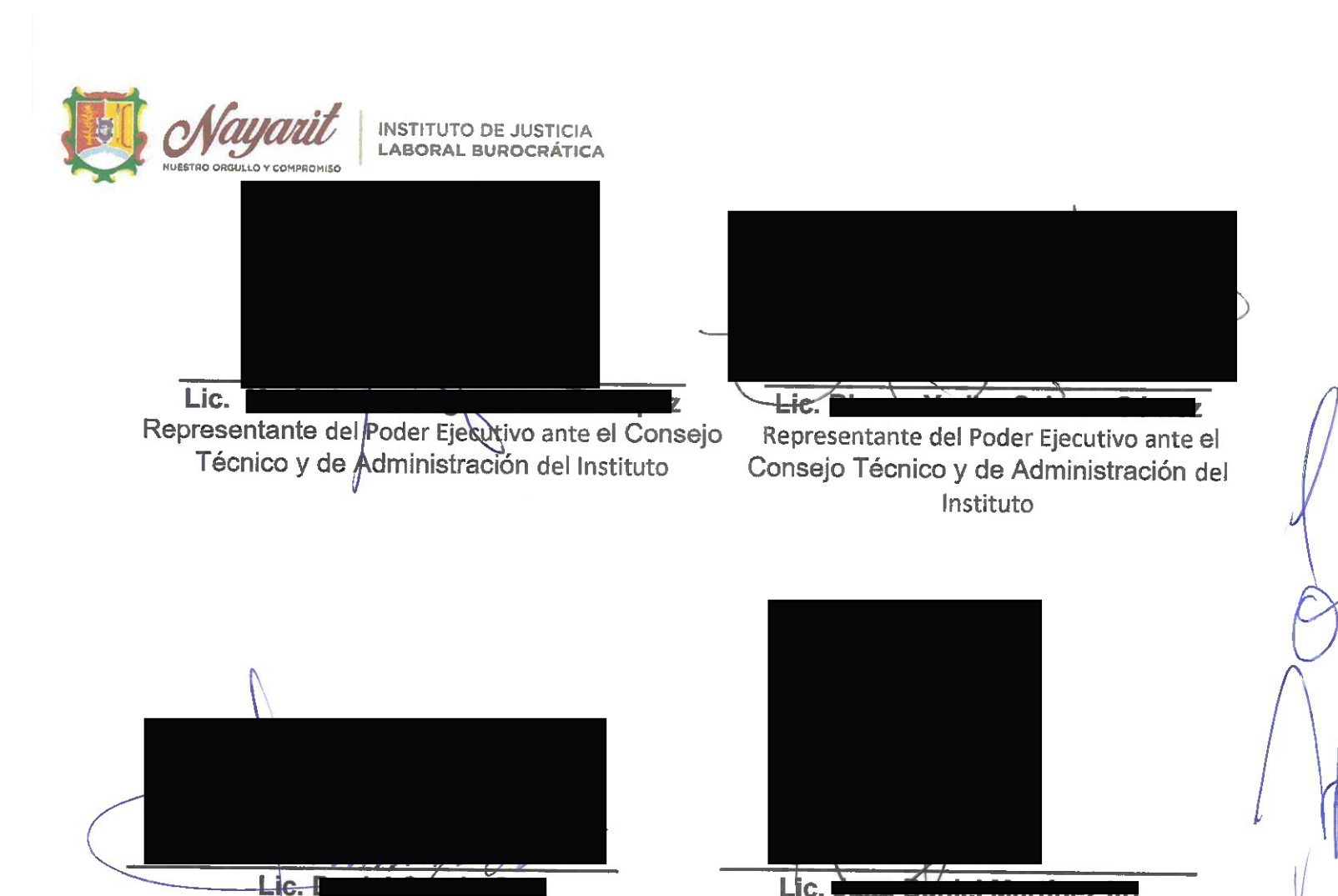

Representante del Poder Ejecutivo el Consejo Técnico y de Administración del Instituto

Representante del H. Congreso del Estado ante el Consejo Técnico y de Administración del Instituto

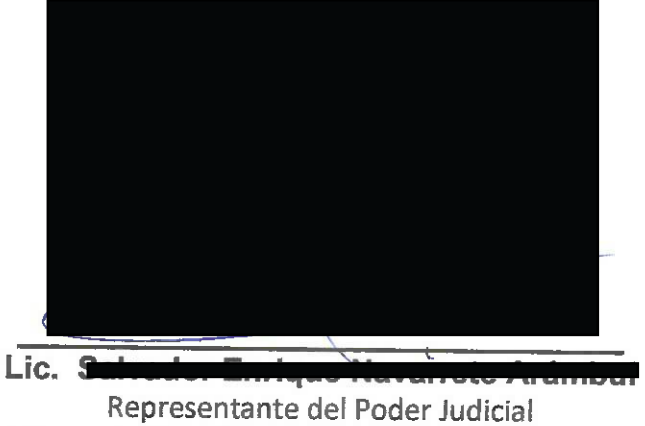

ante el Consejo Técnico y de Administración del Instituto

LA PRESENTE HOJA DE FIRMAS CORRESPONDE AL ACTA DE LA PRIMERA SESION SOLMNE ORDINARIA DEL CONSEJO TECNICO Y DE ADMINISTRACION DEL INSTITUTO DE JUSTICIA LABORAL BUROCRATICA DEL ESTADO DE NAYARIT, CELEBRADA EL DIA 14 DE JULIO DE 2022.

Este documento PDF ha sido editado con Icecream PDF Editor. Actualice a PRO para eliminar la marca de agua.

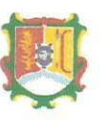

A QUE ENVÍA] Av. México y Abasolo S/N Colonia Centro. Palacio de Gobierno C.P 63000 Tepic, Nayarit. 311 215 21 00 | 311 215 21 01 | 311 215 21 02

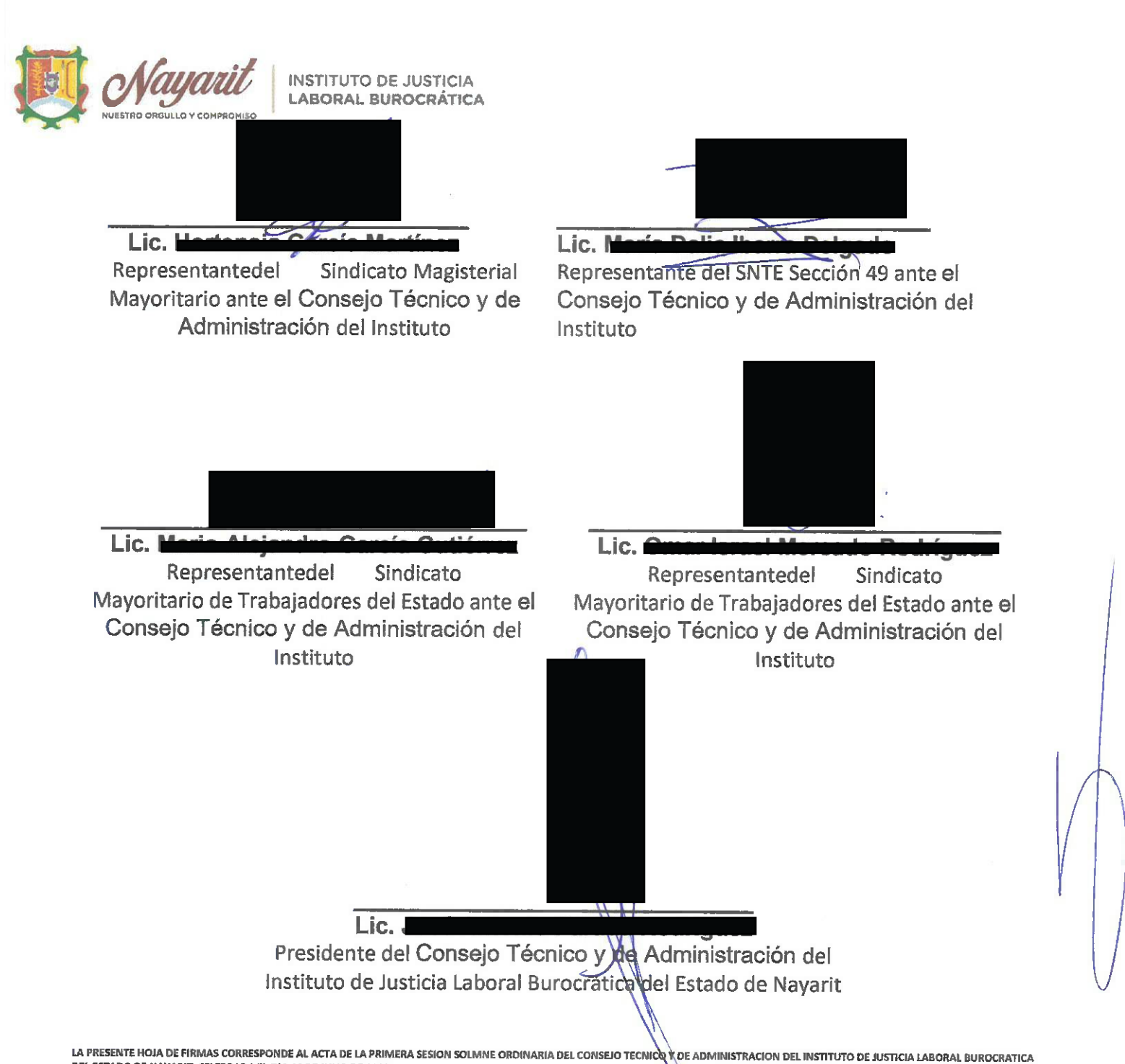

DEL ESTADO DE NAYARIT, CELEBRADA EL DIA 14 DE JULIO DE 2022

Este documento PDF ha sido editado con **Icecream PDF Editor**. [Actualice a PRO para eliminar la marca de agua.](https://icecreamapps.com/PDF-Editor/upgrade.html?v=2.63&t=9)

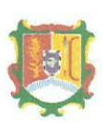

QUE ENVÍA] Av. México y Abasolo S/N Colonia Centro. Palacio de Gobierno C.P 63000 Tepic, Nayarit. 311 215 21 00 | 311 215 21 01 | 311 215 21 02